## **Acer Laptops Manuals**

Thank you unconditionally much for downloading **Acer Laptops Manuals**.Maybe you have knowledge that, people have see numerous time for their favorite books in imitation of this Acer Laptops Manuals, but end stirring in harmful downloads.

Rather than enjoying a fine PDF gone a mug of coffee in the afternoon, otherwise they juggled gone some harmful virus inside their computer. **Acer Laptops Manuals** is open in our digital library an online access to it is set as public hence you can download it instantly. Our digital library saves in multipart countries, allowing you to get the most less latency era to download any of our books following this one. Merely said, the Acer Laptops Manuals is universally compatible taking into account any devices to read.

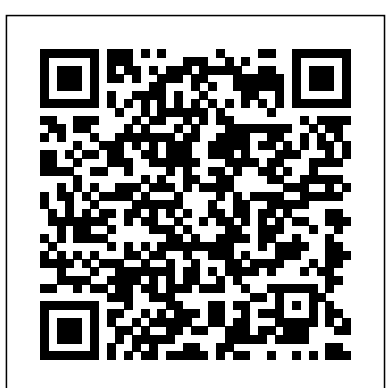

**Windows Vista** Benjamin-Cummings Publishing Company

... lists publications cataloged by Teachers College, Columbia University, supplemented by ... The Research Libraries of The New York Publica Library.

*InfoWorld* Independently Published Get the most complete manual for your DELL XPS 13 Laptop now This manual is designed to be a walking guide as you begin your journey on the XPS 13 set of laptops. With just a single read, you will learn how to use the great features of your computer. The author carefully explains basic computer terminologies in easy- tounderstand language for novices and beginners. In summary, you will discover: How to set up your laptop easily Important configuration settings to tweak immediately after purchase Useful software to install

How to maximize the potential of your laptop for work use Tricks, tips and hacks for your Dell XPS 13 9380 laptop How to troubleshoot common problems and many more What stops you from purchasing this Dell XPS 13 owner's manual now?!

### **Acer Chromebook Spin 15 User Guide** Independently Published

This full-colour manual shows how easy it is to upgrade, maintain and repair a PC. From adding more memory to installing a DVD drive, it takes the reader through each stage using plain English and clear photographs. Designed to be of use for the small business, student or home user, the jargonfree manual should save time and money and give readers a basic understanding of all areas of computer hardware and installation without blinding them with science.

MacBook Air 2020 User Manual for Senior Citizens "O'Reilly Media, Inc."

This straight-to-the-point user guide has been prepared to assist all with setting up and using their Acer Chromebook 314 computer. Students will find it especially helpful as they work on eLearning platforms like Google Classroom and Microsoft Teams for Education. Click the BUY NOW button and get the help you need. Among other things, you will most likely appreciate learning

something about ACER CHROMEBOOK 314's..... Price And Availability Design Performance Battery Life Set TrackPad - Detailed app tutorials - How to Up Usb 3.1 Information Usb Type-C Information Chrome Os Desktop Shelf Status Area Applications And Extensions Application Management Google Drive Offline Access To Google Drive Files Chrome Os Tips And Tricks Documents Find Your Documents Feature Use Of Microsoft Office - Word, Excel, And PowerPoint - Documents Performance When You Don't Have Internet Settings Change Language Settings Change Clock Settings Customizable View Printer Settings Chrome Os Update Reset

Computer Buyer's Guide and Handbook V&S Publishers

"Covers desktop PCs, laptops, and tablets"--Cover.

**MacBook For Seniors** Haynes Manuals Written in an easy to follow way, with large text and images throughout, MacBook For Seniors reveals everything you need to know about the MacBook Air and the MacBook Pro. Using step-by-step guides, you'll learn how to install and use apps, make video calls to loved ones, check your email, plus so much more. Walk into any Apple Store, and you'll quickly notice that there's more than one type of MacBook available. First up is the wedge-shaped MacBook Air, which combines elegant design with an affordable price. Then there's the MacBook Pro, which manages to squeeze incredible power, the innovative Touch Bar, and a 16-inch screen into a portable device. Whichever MacBook you're fortunate enough to own -- don't worry -- because this book covers both of them. Whether you only need to learn the basics, or you want to discover some really advanced tips, MacBook For Seniors is here to help. Inside you'll discover: - Everything you need to know about

MacBook Air & MacBook Pro - How to set up your Mac - How to use Touch ID and the edit photos - Essential settings and configurations & much more! Complete Dell XPS Owner's Manual Arihant Publications India limited Having the HP ENVY 17 laptop is a dream for many, and if you have it already, then a big congratulations to you. This powerful laptop comes with many exciting features. The key specification of the HP ENVY 17 laptop includes: 17.30- inch display size 1920 X 1080 pixels display resolution 16GB RAM Core i7 powerful processor Windows 10 OS 512GB ROM of storage DDR5 Dedicated Graphic Memory type However much of these features would be left unexplored especially if you're not a tech guru. This manual is written to handle that part of the hurdle. Jerry K. Bowman -world renowned tech guru- takes you on a smooth ride explaining how to get the most from your HP ENVY laptop with this book. You will learn: How to set up your laptop Shortcut Keys for easy usage Tips and tricks for your laptop How to troubleshoot HP Support Assistant And many more. Acer Aspire 5 Slim Laptop User Guide

"O'Reilly Media, Inc." InfoWorld is targeted to Senior IT professionals. Content is segmented into Channels and Topic Centers. InfoWorld also celebrates people, companies, and projects.

**JCPenney [catalog].** Routledge Following in the Haynes tradition of step-bystep guides, this full colour manual shows how easy it is to build, upgrade and repair a computer.

### **HP ENVY 17 LAPTOP for BEGINNERS** lots of advice to help you: Learn the basics Haynes Publishing

This Step by step user guide has been prepared to assist all with setting up and using their ACER CHROMEBOOK SPIN 15 computer. Students will find it especially helpful as they work on eLearning platforms like Google Classroom and Microsoft Teams for Education and Google G-suit for education. Click the BUY NOW button and get the help you need. Set Up Turn On Your Chromebook Sign In For The First Time Your Tour Of The Acer Chromebook Chrome Os Desktop Applications And Extensions Application Management Google Drive Gmail Youtube Chrome Os Tips And Tricks Document Management Handling Of Microsoft Office Documents - Excel, Word, And Powerpoint How Can You Use Your Chromebook When There Is No Internet? Settings Printer Installation Set Up Google Print On My Chromebook Set Up A Classic Network-Attached Printer Set Up A Cloud-Ready Printer How To Print With Google Print Chrome Os Update Reset Your Chromebook

### **Acer Chromebook 314 User Guide** Macmillan

Netbooks are the hot new thing in PCs - small, inexpensive laptops designed for web browsing, email, and working with webbased programs. But chances are you don't know how to choose a netbook, let alone use one. Not to worry: with this Missing Manual, you'll learn which netbook is right for you and how to set it up and use it for everything from spreadsheets for work to hobbies like gaming and photo sharing. Netbooks: The Missing Manual provides easy-to-follow instructions and

for using a Windows- or Linux-based netbook Connect speakers, printers, keyboards, external hard drives, and other hardware Get online using a wireless network, a public network, broadband cards, or dial-up Write email, browse the Web, transfer bookmarks, and add tools to your web browser Use business tools like Google Docs and Office for Netbooks Collaborate with others online via instant messaging Edit and share photos, play games, listen to music, and watch TV and movies online You'll also learn about webbased backup and storage, staying secure online -- especially when using wireless networks -- and tips for troubleshooting. Netbooks point to the future of computing, and Netbooks: The Missing Manual will show you how to get there.

#### Upgrading and Repairing Laptops Que Publishing

If you are a business owner, entrepreneur, or marketing manager, and you want to learn how to build a leak-proof marketing machine that hums along with minimal maintenance and optimal results... you really should read this book. Postcard Marketing In An Online World was the trusted guidebook of up-andcoming direct mail marketers when it was released, because the author, Joy Gendusa, was the entrepreneur that brought postcard marketing to the masses by cutting out the middle men (ad agencies), and making it affordable for businesses of all sizes. Now in it s third printing, Postcard Marketing In An Online World has evolved into so much more. With the rise of internet marketing technology, Joy took the time to test how these new technologies worked best with traditional mediums like direct mail. The result is a proven method for integrating direct mail with the latest technological marketing advances, and getting the absolute best results. In this book, you ll learn: How to build an effective direct mail postcard campaign that produces consistent returns How to integrate your

postcard campaign with other mediums like email and online marketing The only 4 reasons why a prospect will say NO , and how to overcome them How to buy and manage direct mail marketing lists How to grow your email list Why postcard marketing is so effective (and sometimes misunderstood) How postcards worked for other business owners just like you with full case studies and postcard designs On your search to gain marketing knowledge, Postcard Marketing In An Online World is a book you do not want to miss. Joy is the Founder and CEO of PostcardMania, the leader in postcard marketing innovation, and she has tested and tracked all the strategies in this book with her own business. That s how she knows they work! Buy this book and get the insider knowledge you need to succeed with your marketing!

### Haynes Computer Manual Postcard Success Manual

"How to Communicate Technical Information: " ò Discusses easy-tofollow and user-friendly ways of organizing information. ò Demonstrates how to use the art to communicate context, multiple options and results. ò Offers new ways to present

# **Mergent International Manual** O'Reilly

Media

The Telikin Laptop Quick Start Guide gives you step by step instructions for setting up your Telikin Laptop and getting started. There are clear illustrations for connecting the Mouse, Power Supply and Ethernet Connection. The Quick Start also illustrates use of the main screen controls for Volume Controls, Help, Video Help, and the Screen Magnifier.

Haynes Computer Manual Springer Get the most out of your Google Chromebook Are you the proud new owner of a Google Chromebook and a little—or a lot—intimidated by the

technology? You've come to the right place! Chromebook For Dummies walks you through setting up the device, transitioning from traditional computers and working in the cloud, customizing Chromebook to suit your needs, navigating the apps and their uses, and applying advanced settings and features. Fear not: with the step-by-step guidance and helpful information inside, there's no reason to break a sweat. Chromebooks are affordable, fast, and sleek—and with Google driving the initiative, they're impossible to ignore. So it's no wonder they're gaining popularity and enticing people from all walks of life to make the switch from a traditional PC or laptop. If you're one of those people and want to make the most of your experience, this book is a practical user's guide to all things Chromebook. Covers all Chromebooks on the market Provides coverage of all Chromebook features in an easy-tofollow manner Serves as the go-to reference for successfully using a Chromebook Includes step-by-step coverage of everything you'll encounter with your Chromebook If you're a new or inexperienced user who wants to maximize the performance of your Google Chromebook, you'll turn to this friendly guide time and again.

### Youngsters Guide

The Telikin Laptop Quick Start Guide gives you step by step instructions for setting up your Telikin Laptop and getting started. There are clear illustrations for connecting the Mouse, Power Supply and Ethernet Connection. The Quick Start also illustrates use of the main screen controls for Volume Controls, Help, Video Help, and the Screen Magnifier.

### **Principles of Advertising**

Common Management Admission Test (CMAT) is a nation level entrance examination for the entry into management programmes. The test is conducted by National Test Agency (NTA). It is a three hour computer based online test which is conducted in a single session to evaluate the candidate's ability across its segments. Its scores are accepted by all Approved Institutions, University Departments, Constituent Colleges, and Affiliated Colleges. The revised edition of reference manual 'CMAT 2021' covers the entire study material in an effective & well organized manner. This manual divides the whole syllabus into 4 Sections; Quantitative Techniques & Data Interpretation, Logical Reasoning, Language Comprehension, General Awareness which is further divided into chapters explaining each concepts in an easy language which is easy to understand. Other than the providing theory, this book also concentrates on the practice portion by providing Previous Years' Solved Papers from 2020 to 2013 and 5 Mock Tests that gives the real feeling, level & trend of questions in the examination. Housed with the comprehensive and examoriented treatment of the latest syllabus, this is a must-have book for anyone who is preparing for CMAT 2021. TABLE OF CONTENT Solved Paper (Jan 2020 – Feb 2013), Section A: Quantitative Techniques & Data Interpretation, Section B: Logical Reasoning, Section C: Language Comprehension, Section D: General Awareness, Mock Tests (1-5).

### **Learning and Collaboration Technologies**

We have moved one step ahead in the arena of student and job-oriented books with the CCL, by enhancing our proven pedagogy to bring together the collective knowledge and wisdom of the world of computers. Books published under this series are specifically designed to engage readers, improve computer skills, and prepare themselves for future success. This comprehensive series with step-by-step instructions and relevant screenshots throughout the text enables readers to have a better understanding of computers. Written in simple and lucid language, without technical jargons, each book of this series is accompanied by an interactive CD/DVD with video tutorials. This is one book that covers everything a beginner needs to know about computers. You will learn things like setting up a new computer; connecting to the Internet; working with digital media; burning custom CDs; watching movies; using Microsoft Office and other popular software; setting up home networks; keeping PCs running reliably; and protecting them from spam, viruses, and spyware, etc. Packed with relevant screenshots and illustrations, the book is easy to follow, never intimidating, and always helpful. It is an indispensable book for the PC novice.

### InfoWorld

The LNCS volume 9192 constitutes the refereed proceedings of the Second International Conference on Learning and Collaboration Technologies, LCT 2015, held as part of the 17th International Conference on Human-Computer Interaction, HCII 2015, in

Los Angeles, CA, USA in August 2015, jointly with 15 other thematically similar conferences. The total of 1462 papers and 246 posters presented at the HCII 2015 conferences were carefully reviewed and selected from 4843 submissions. These papers address addressing the following major topics: technology-enhanced learning, adaptive and personalised learning and assessment, virtual worlds and virtual agents for learning, collaboration and Learning Serious Games and ICT in education.

### **How to Write a Computer Manual**

This book is a complete Illustrated step by step guide with tips and tricks that will help you master your new Acer Swift 3 like a pro!